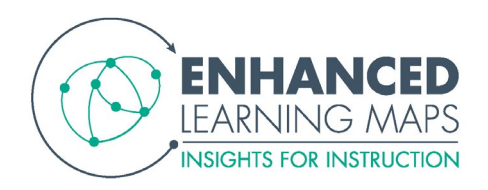

# **Missouri** *Café Sessions*

## *Software Training Review*

#### *Everybody loves leftovers*

This all you can eat buffet of Day 1 software training elements offers extended practice, collaborating with other participants, or more focused assistance from ELM staff. Frequently used elements such as creating, saving, and printing maps will be available.

## *Student Locater Tool*

### *Chef's Special*

Measuring out the ingredients is just as important as measuring your students' progress. The session will introduce the map-based pre- and post-test system. Focus will be on how to use the student results to plan instruction and create individualized learning progressions.

## *Advanced Software Training*

#### *Let's have dessert*

Satisfy your curiosity about all the software has to offer in this session. Learn how to use the more advanced features that make interacting with the maps and software tool a fully engaging experience. Merging maps and using the software to collaborate and connect with all users will surely satisfy your technological sweet tooth.

## *Instructional Planning*

#### **Sign me up for the progressive dinner**

Like the amuse-bouche to the post-meal espresso, this session will span all the elements of the ELM project. Practice using ELM maps, ELM units, curriculum, and instructional practices by collaborating with other participants.

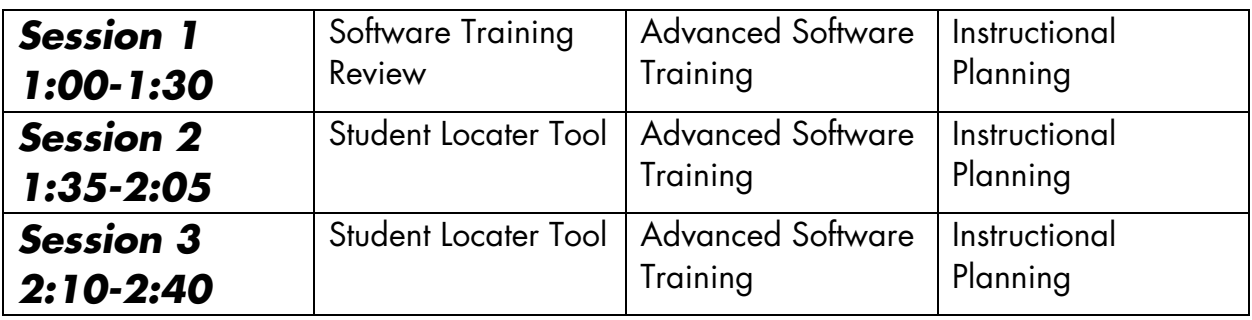

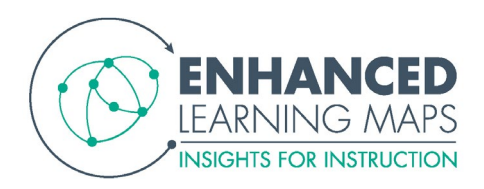

## **Wisconsin** *Café Sessions*

## *Software Training Review\**

#### *Everybody loves leftovers*

This all you can eat buffet of software training elements offers extended practice, collaborating with other participants, or more focused assistance from ELM staff. Frequently used elements such as creating, saving, and printing maps will be available. \*This session is only offered once

*Instructional Resources***†**

#### *A la carte*

Fully explore the Instructional resource offerings from the ELM project. Attend this session to learn more about and practice using the resources which include a specialized learning progression and adaptable lessons and student handouts.<br><sup>†</sup>This session is only offered twice (in the 2<sup>nd</sup> and 3<sup>rd</sup> session times)

## *Advanced Software Training*

#### *Let's have dessert*

Satisfy your curiosity about all the software has to offer in this session. Learn how to use the more advanced features that make interacting with the maps and software tool a fully engaging experience. Merging maps and using the software to collaborate and connect with all users will surely satisfy your technological sweet tooth.

## *Instructional Planning*

#### **Potluck**

Like your family's famous casserole, this session will include all the elements of the ELM project. Collaborate with other participants while using ELM maps, ELM units, your school curriculum, and instructional practices.

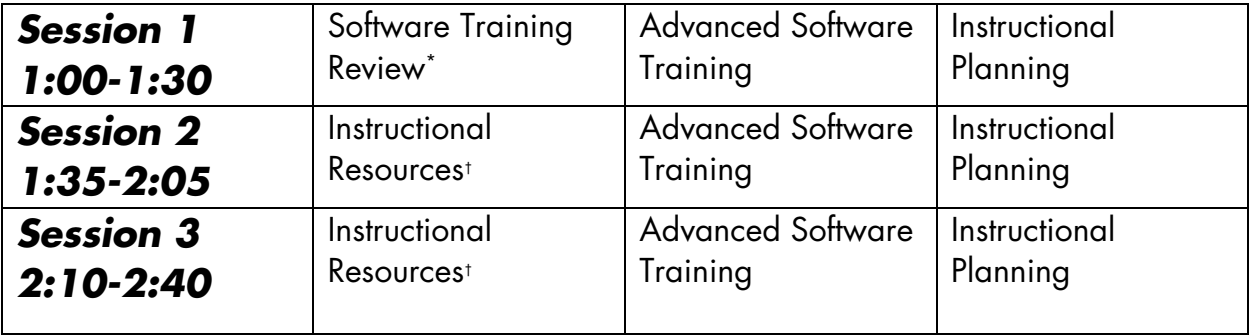

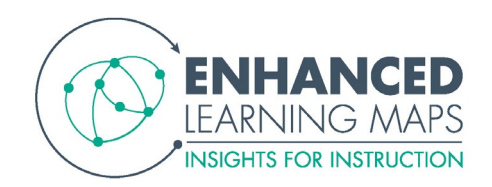

## **Kansas** *Café Sessions*

## *Software Training Review\**

#### *Everybody loves leftovers*

This all you can eat buffet of software training elements offers extended practice, collaborating with other participants, or more focused assistance from ELM staff. Frequently used elements such as creating, saving, and printing maps will be available. \*This session is only offered once

### *Instructional Resources***†**

### *A la carte*

Fully explore the Instructional resource offerings from the ELM project. Attend this session to learn more about and practice using the resources which include a specialized learning progression and adaptable lessons and student handouts.<br><sup>†</sup>This session is only offered twice (in the 2<sup>nd</sup> and 3<sup>rd</sup> session times)

## *Advanced Software Training*

#### *Let's have dessert*

Satisfy your curiosity about all the software has to offer in this session. Learn how to use the more advanced features that make interacting with the maps and software tool a fully engaging experience. Merging maps and using the software to collaborate and connect with all users will surely satisfy your technological sweet tooth.

## *Instructional Planning*

#### **Potluck**

Like your family's famous casserole, this session will include all the elements of the ELM project. Collaborate with other participants while using ELM maps, ELM units, your school curriculum, and instructional practices.

## *Student Locater Tool*

#### *Chef's Special*

Measuring out the ingredients is just as important as measuring your students' progress. The focus of the session will be how to use the student results to plan instruction and create individualized learning progressions.

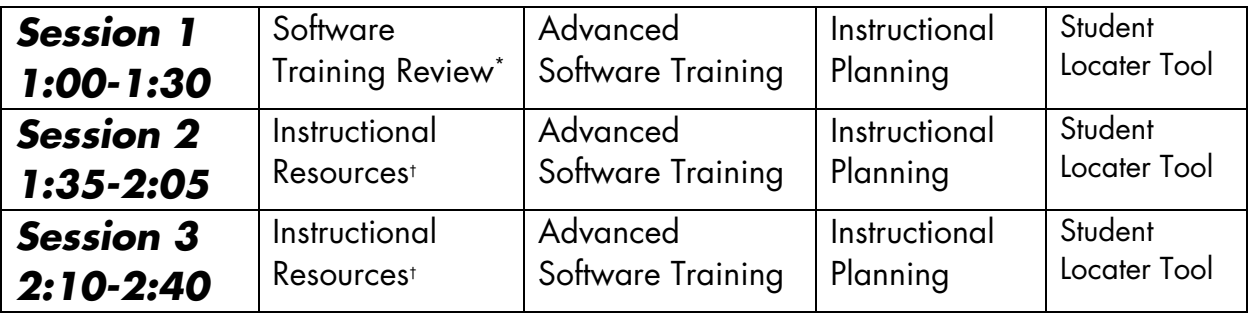